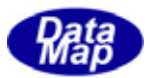

 $\begin{array}{ccc}\n\text{DSHEMUB} & \text{GIMGEMO}\n\end{array}$ 

 $DS$ H $H$ EM $H$ B-07-30310-00

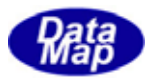

# Windows Microsoft Corporation

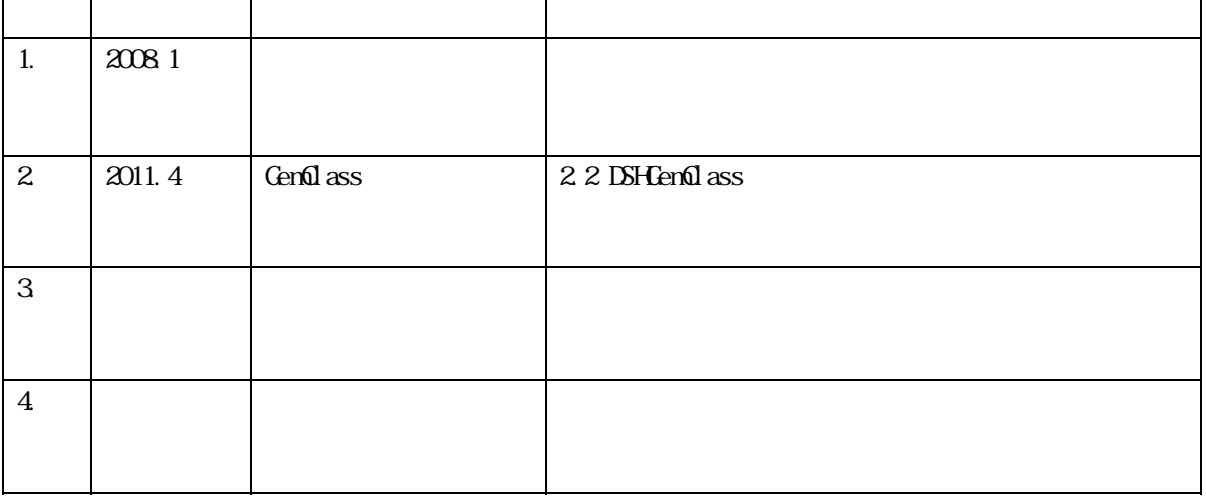

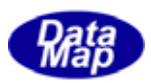

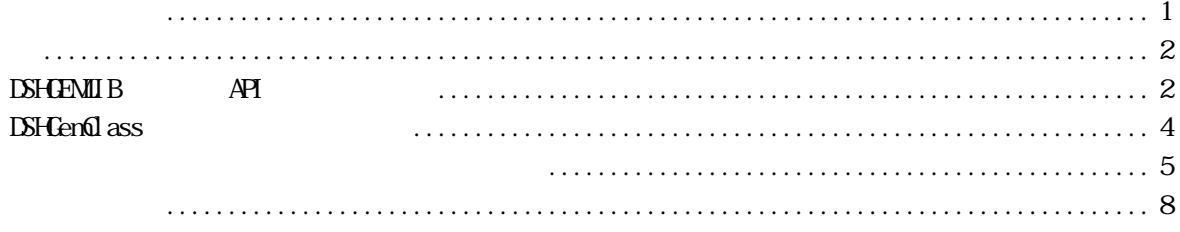

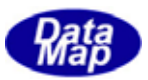

### UPPERDB LOWERDB

## $LIMTID$

<span id="page-3-0"></span>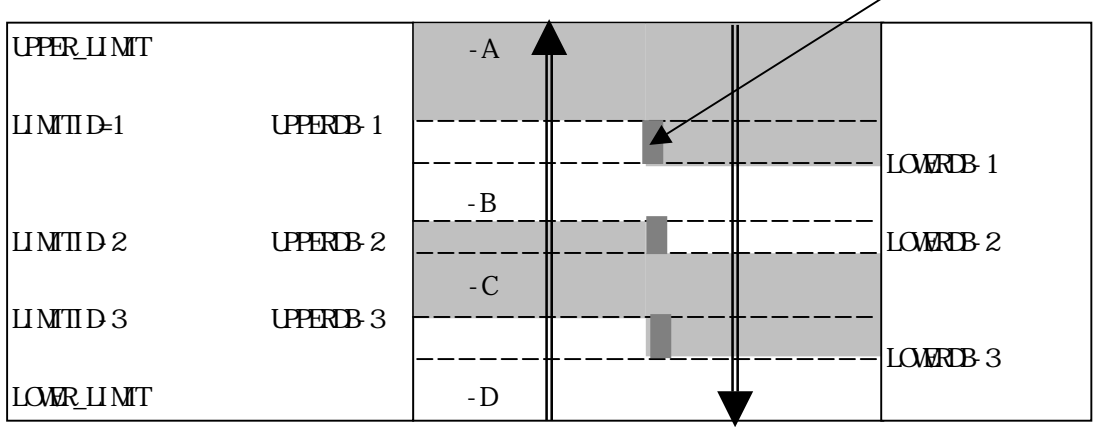

 $- A$  UPERDB-1 LOWERD-1  $- A$ 

 $-A$  UPERDB-1  $-A$ 

 $-A$  LOWERD-1

UPPER\_LIMIT、LOWER\_LIMT は、それぞれ、その変数に与えられたMAX、MIN の値と同じです。

 $-B$ , C, D  $- A$ 

**DSHGEMILIB DSHGEMILIB** 

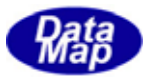

### <span id="page-4-0"></span> $DSHGEMLIB$  API

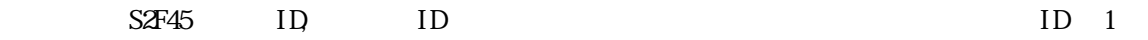

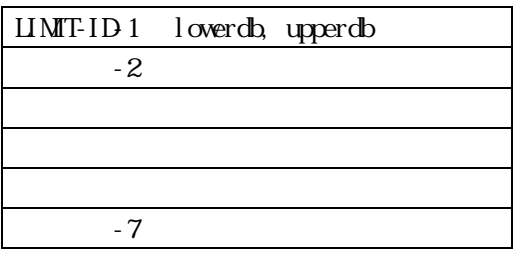

APP SetMultiVLimit( ) CenSetVLimit( )

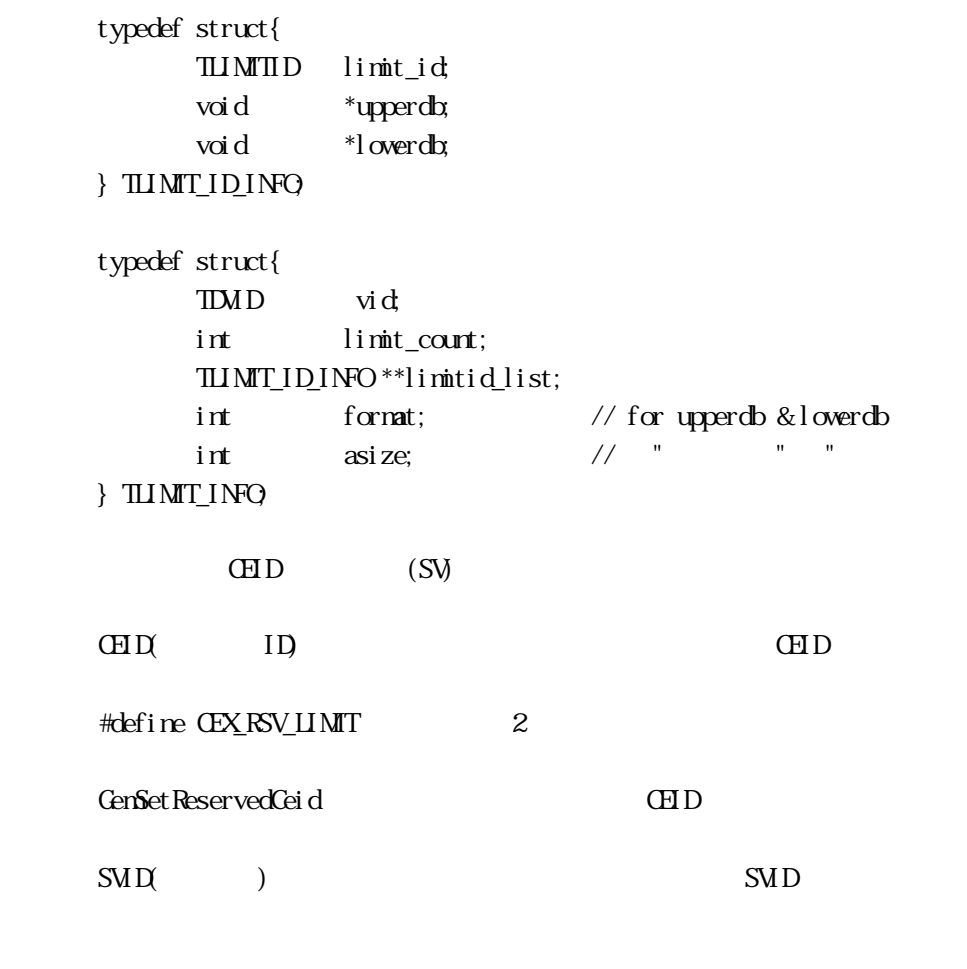

#define SVX\_RSV\_LIMIT\_VID 7 // EQ limit ck vid

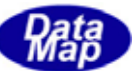

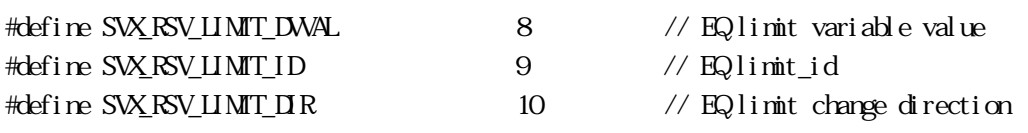

GenSet ReservedSvid
<sub>SVID</sub>

DSHGEMILIB APP

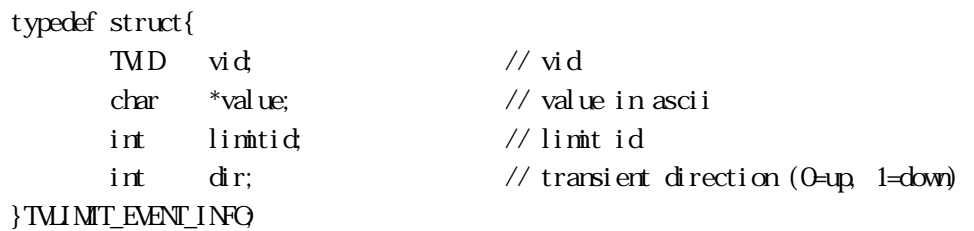

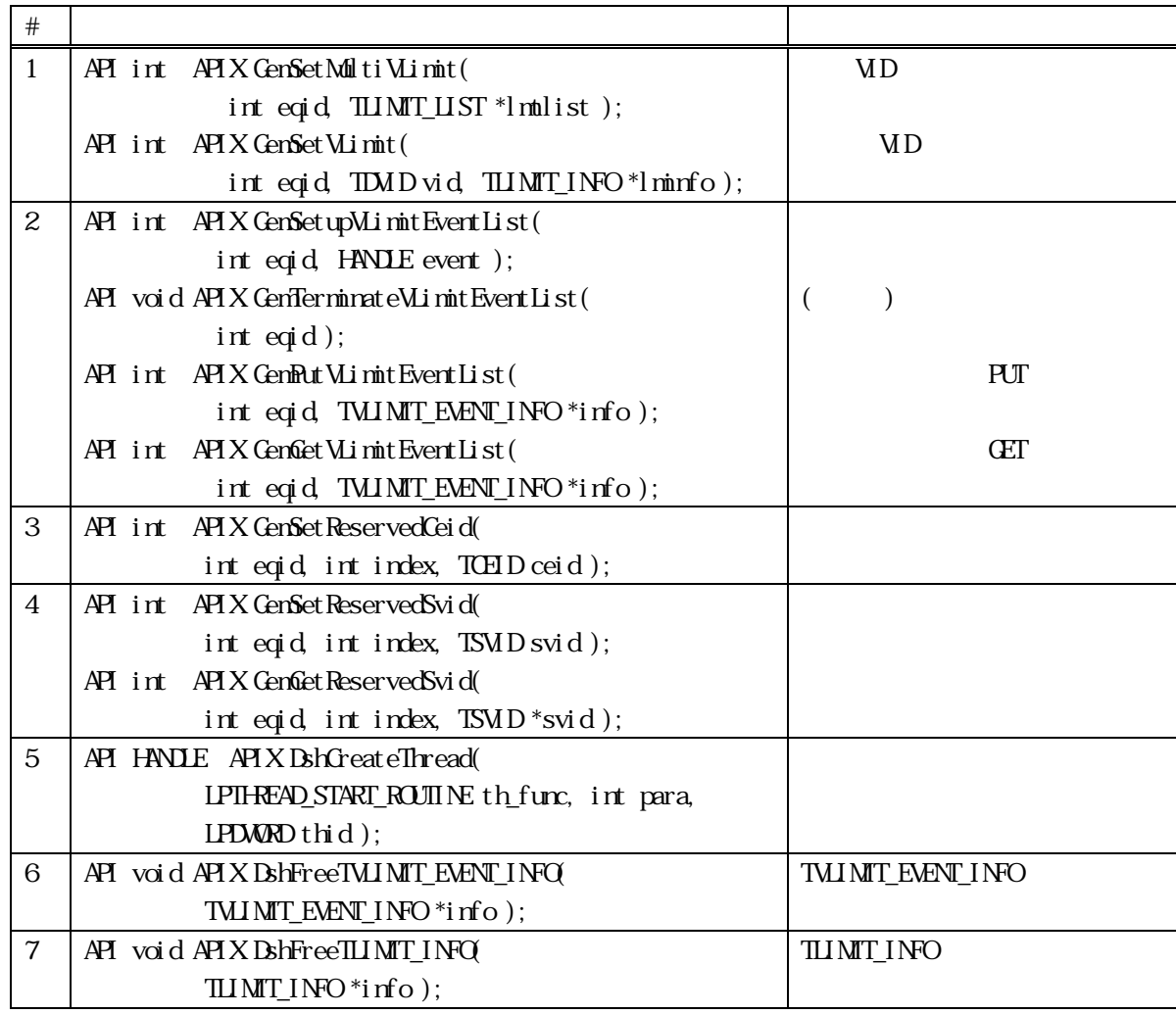

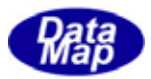

## DSHGemClass

### <span id="page-6-0"></span>DshLimit

 $\text{SV}$ 

**DshEquipment** 

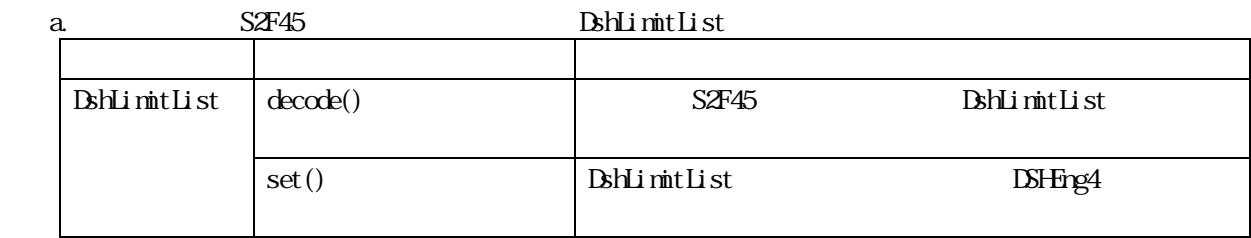

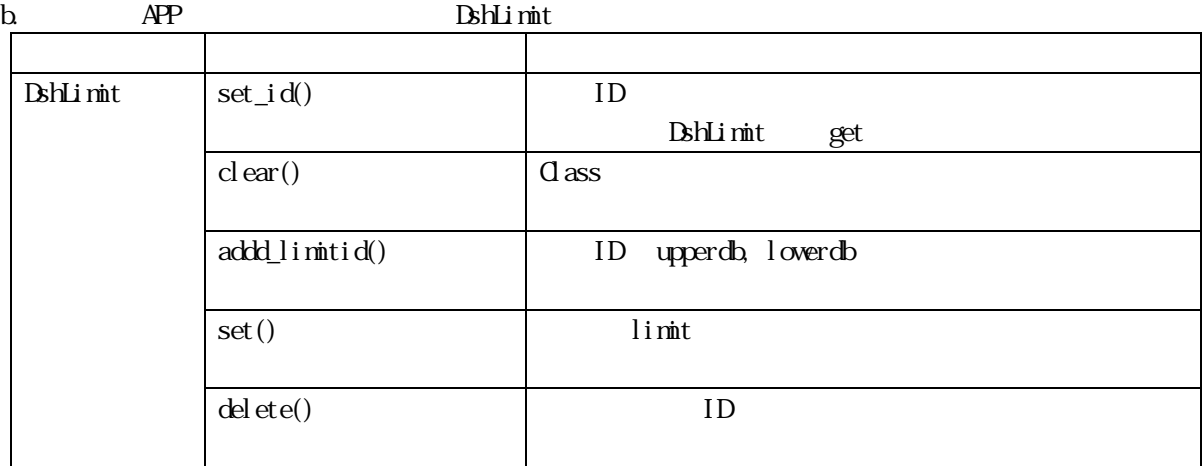

 $APP$ DshLimit static APP

 $S6F11$ 

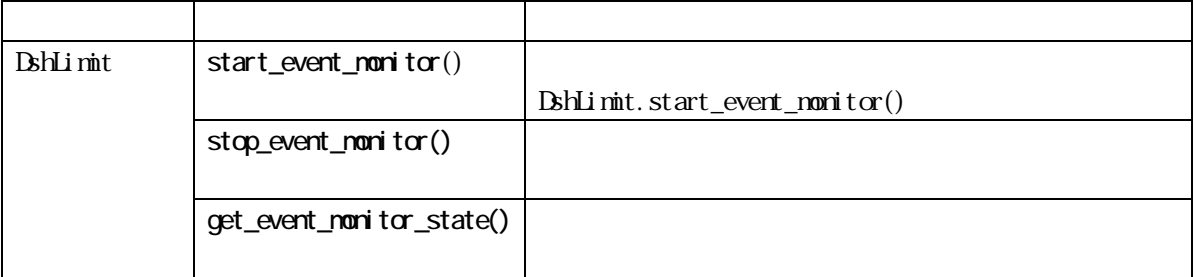

 $DSHEMO7-30361-0001-0001$  $\text{Vol}-1$  is 5.  $\text{Vol}-1$ 

$$
-1 \qquad 5
$$

CenGsDemo formLimit.cs

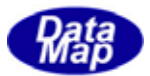

S6F11

<span id="page-7-0"></span>DSHGEMILIB APP Windows Windows

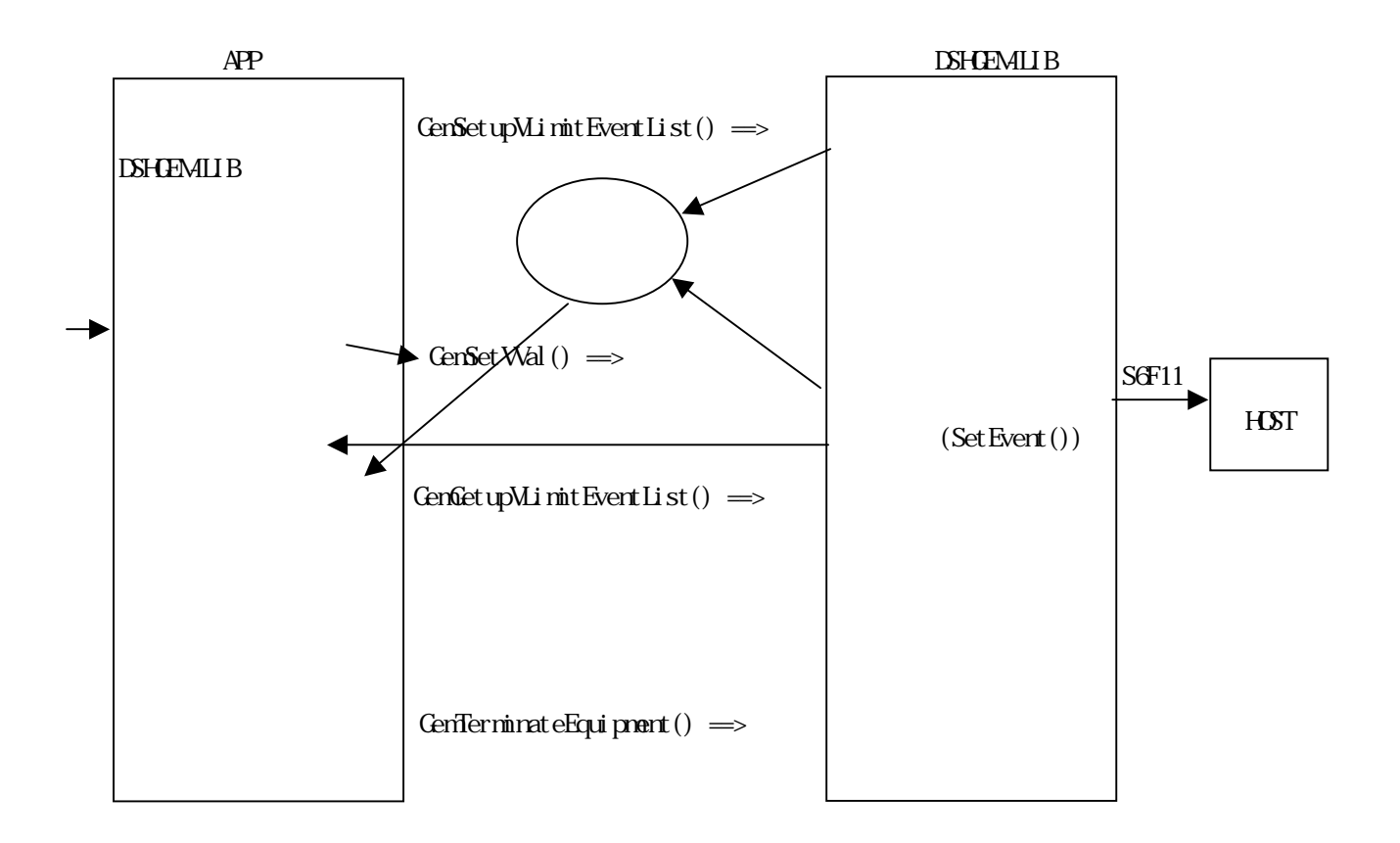

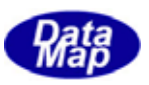

 $DSH$ EMILIB APP

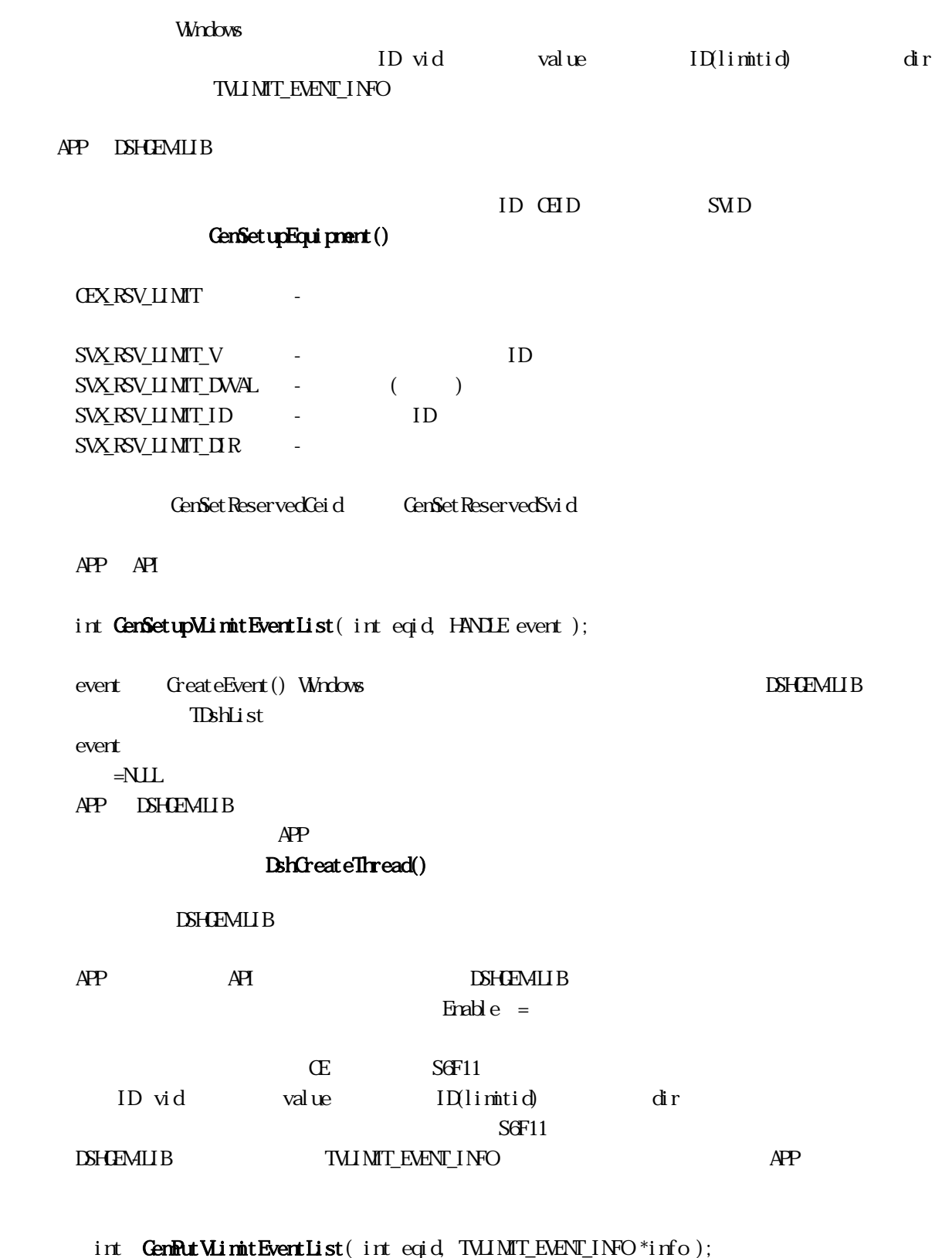

event APP 2000 APP 2000 APP 2000 APP 2000 APP 2000 APP 2000 APP 2000 APP 2000 APP 2000 APP 2000 APP 2000 APP 2000 APP 2000 APP 2000 APP 2000 APP 2000 APP 2000 APP 2000 APP 2000 APP 2000 APP 2000 APP 2000 APP 2000 APP 2000

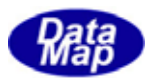

 $\bf{APP}$ GenSetupVLimitEventList() WaitForSingleObject()

int GenGetVLimitEventList(int eqid, TVLINIT\_EVENT\_INFO \*info );

 $>0$  and  $\geq$  0  $\frac{1}{\pi}$   $\frac{1}{\pi}$   $\frac{1}{$ 

 $\overline{APP}$ 

 $S5F1$ 

info TWIMIT\_EVENT\_INFO

void DshFreeTVLIMIT\_EVENT\_INFO( TVLIMIT\_EVENT\_INFO\* info );

 $DSH$ EMILIB  $AP$ 

GenTerminateEquipment()

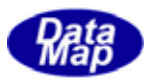

<span id="page-10-0"></span>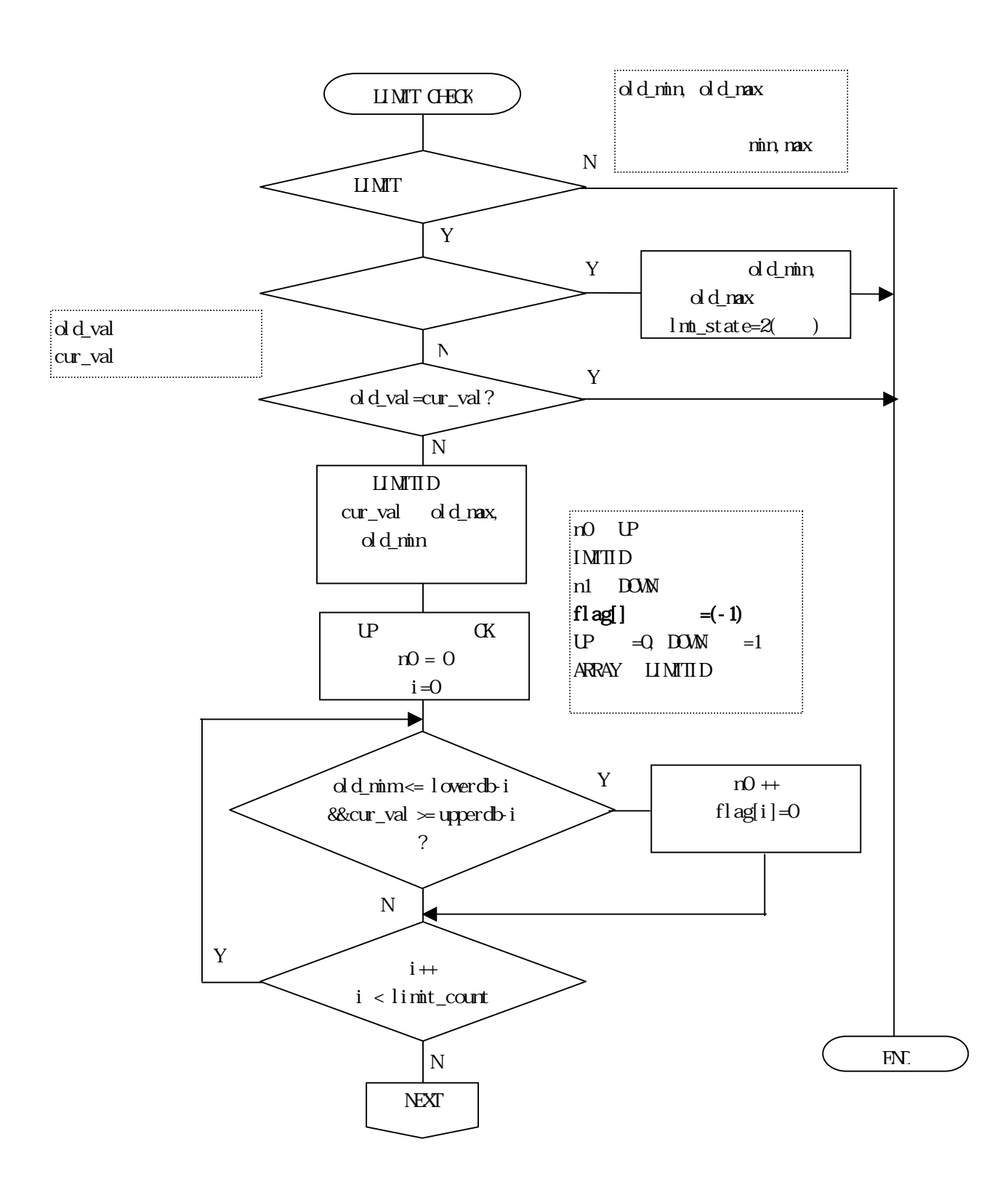

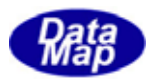

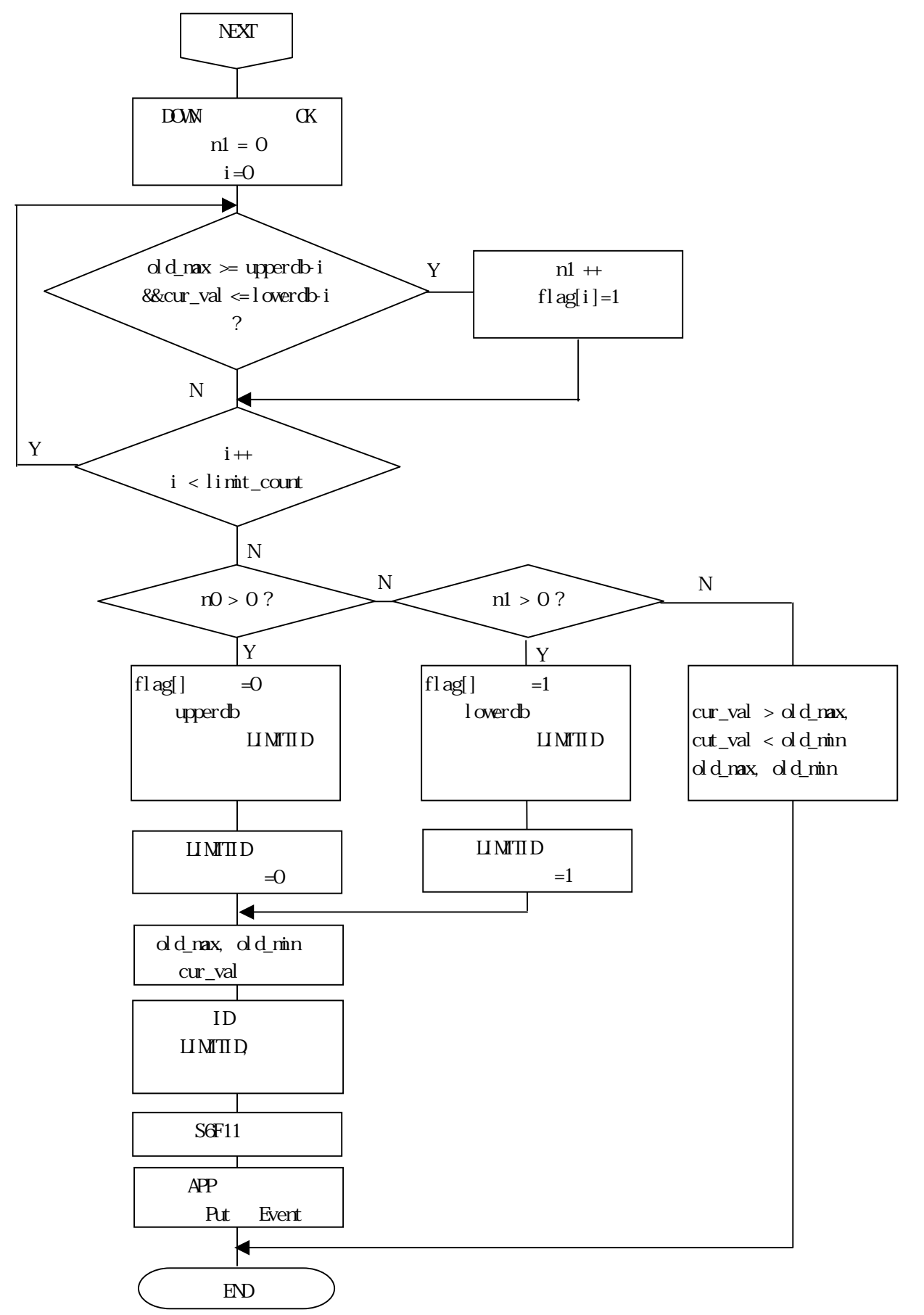